# Why Use the BBjRecordSet?

*By Jim Douglas*

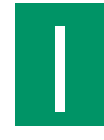

n the 4th Quarter 2003 issue of the *BASIS International Advantage*, we described some specific uses for the BBjRecordSet object in the how-to articles, <u>"Using the BBjRecordSet" a</u>nd <u>"BBj Databound Controls." I</u>n this followup article, we will step back a bit from the low-level details to talk about some reasons to use the BBjRecordSet in an application.

## **What Is A BBjRecordSet?**

A <u>BBjRecordSet</u> is a logical view of a set of records defined in terms of an SQL SELECT or a BBj® multi-keyed file.BBjRecordSets are useful in several ways:

- Unlike a standard BBj SQL SELECT channel, an SQL-based BBjRecordSet is directly updatable using the **insert()**, **update()** and **deleteCurrentRecordData()** methods
- The developer can navigate freely back and forth through a BBjRecordSet using **first()**, **next()**,
- **previous()**, **last()** and **move(+n/-n)**
- Using the **seek()**, **seekForward()**, and **seekBackward()** methods, the developer can scan through a BBjRecordSet for records that match any criteria
- BBjRecordSets provide the underlying plumbing to support Databound Controls

The following example uses a BBjRecordSet to print a list of customers:

```
db$="ChileCompany",query$="select * from customer order by last_name"
rs! = BBjAPI().createSQLRecordSet(db$,"",query$)
rs!.first()
while 1
    rd!=rs!.getCurrentRecordData()
    print rd!.getFieldValue("cust_num")," ",
    print cvs(rd!.getFieldValue("last_name"),3),", ",
    print cvs(rd!.getFieldValue("first_name"),3)
    rs!.next(err=*break)
wend
```
The example above shows that the getCurrentRecordData () method retrieves the current record of a BBjRecordSet. The  $\texttt{maxigation methods (first(), next(), last(), previous(), move())}$  and seek methods ( $\texttt{seek(),}$ ) seekForward(), seekBackward()) all set the current record.

It would be just as easy to print that list backwards by using last () instead of first() and previous() instead of **next()**:

```
db$="ChileCompany",query$="select * from customer order by last_name"
rs! = BBjAPI().createSQLRecordSet(db$,"",query$)
rs!.last()
while 1
    rd!=rs!.getCurrentRecordData()
    print rd!.getFieldValue("cust_num")," ",
    print cvs(rd!.getFieldValue("last_name"),3),", ",
    print cvs(rd!.getFieldValue("first_name"),3)
    rs!.previous(err=*break)
wend
```
BBjRecordSets are either editable (read/write) or non-editable (read-only). A read/write BBjRecordSet has the ability to insert, update, or delete records from the BBjRecordSet. The underlying file or database automatically reflects all changes made to a read/write BBjRecordSet. File-based BBjRecordSets are usually read/write as long as the underlying file is read/write and the query includes the primary key. SQL-based BBjRecordSets are read-only if the query doesn't include the primary key or the user made enough modifications to the returned fields (functions, concatenations or truncations, etc.) to prevent the system from tracing the record back to the underlying data.

continued...

#### **Searching and Seeking**

One way to visualize a BBjRecordSet is as a table containing numbered BBjRecordData objects starting at zero. For example, the following query produced the table in **Figure 1**.

```
db$="ChileCompany"
query$="select cust_num,last_name,first_name from customer order by
last_name"
rs! = BBjAPI().createSQLRecordSet(db$,"",query$)
```

| (#)            | cust_num | last name       | first name     |
|----------------|----------|-----------------|----------------|
| 0              | 000029   | Abbott          | Meghan         |
| 1              | 000032   | Adams           | <b>Barbara</b> |
| $\overline{2}$ | 000015   | Alcott          | Amy            |
| 3              | 000013   | Augustine       | Ernie          |
| 4              | 000063   | Aurora          | Justin         |
| 5              | 000069   | <b>Bakkund</b>  | <b>Bjorn</b>   |
| 6              | 000001   | <b>Baldrake</b> | Gregory        |
| $\overline{7}$ | 000007   | <b>Booker</b>   | Dr. Jane       |
| 8              | 000049   | Bowerman        | <b>Bob</b>     |
| 9              | 000041   | Calloway        | Tony           |
| 10             | 000048   | Caroll          | <b>Stuart</b>  |
| 58             | 000017   | Tomlin          | Myrah          |
| 59             | 000037   | Tookeypatch     | Claudia        |
| 60             | 000047   | Troy            | Darlene        |
| 61             | 000026   | Tuscany         | John           |
| 62             | 000065   | Van Dyke        | Michael        |
| 63             | 000021   | Wellesley       | Dianne         |
| 64             | 000031   | Wesson          | Lawrence       |
| 65             | 000025   | Williams        | Doris          |
| 66             | 000044   | Wittenberg      | Roberta        |
| 67             | 000068   | Zamora          | Carlos         |

**Figure 1.** The BBjRecordSet resulting from the code sample

The developer can scan through this BBjRecordSet in various ways such as seeking to the first, next, previous or last record, or moving backward or forward a specific number of records. For example:

```
>rs!.first()
>?rs!.getCurrentRecordData()
last_name=Abbott
first_name=Meghan
cust_num=000029
```
**>rs!.next() >?rs!.getCurrentRecordData() last\_name=Adams first\_name=Barbara cust\_num=000032**

```
>rs!.move(+5)
>?rs!.getCurrentRecordData()
last_name=Baldrake
first_name=Gregory
cust_num=000001 continued...
```
In addition to the previous examples, the next example shows how to seek for records containing specific field information such as all customers named "John."

```
>seek!=rs!.getEmptyRecordData()
>seek!.setFieldValue("first_name","John")
>rs!.seek(seek!,1)
>?rs!.getCurrentRecordData()
last_name=Roberts
first_name=John
cust_num=000016
>rs!.seekForward(seek!,1)
>?rs!.getCurrentRecordData()
last_name=Tuscany
first_name=John
cust_num=000026
>rs!.seekForward(seek!,1)
!ERROR=80 (No Matching Entry Found)
>
```
The next example prints a list of customers with no purchases this year by using a filter on the SQL select:

```
db$="ChileCompany",query$="select * from customer where sales_ytd=0 order by last_name"
rs! = BBjAPI().createSQLRecordSet(db$,"",query$)
rs!.first()
while 1
    rd!=rs!.getCurrentRecordData()
    print rd!.getFieldValue("cust_num")," ",
    print cvs(rd!.getFieldValue("last_name"),3),", ",
    print cvs(rd!.getFieldValue("first_name"),3)
    rs!.next(err=*break)
wend
```
The following example shows a different way to retrieve the same set of records (customers with no purchases this year):

```
db$="ChileCompany"
query$="select * from customer order by last_name"
rs! = BBjAPI().createSQLRecordSet(db$,"",query$)
Filter! = rs!.getEmptyRecordData()
Filter!.setFieldValue("sales_ytd","0")
rs!.seek(Filter!)
while 1
    rd!=rs!.getCurrentRecordData()
    print rd!.getFieldValue("cust_num")," ",
    print cvs(rd!.getFieldValue("last_name"),3),", ",
    print cvs(rd!.getFieldValue("first_name"),3)
    rs!.seekForward(Filter!,err=*break)
wend
```
Filtering records via the SQL SELECT statement is generally the preferred method, as the resultant record set will be much smaller. Smaller record sets translate into less data transferred from the server to the client, which is desirable in three-tier

continued...

deployments. Seeks for specific data in the recordset occur faster as well, since the **seekForward()**and **seekBackward()** methods always scan every record to the end of the recordset, even in seeks that only involve key fields. Though the previous two examples return the same information, the first example executes in half the time because the resultant record set contains only 28 records compared to 68 records in the second set.

#### **Locking**

BBjRecordSets do not allow for record locking. If there is any chance that another process might access the file(s) referenced in a BBjRecordSet at the same time, then all attempts to navigate through or modify the BBjRecordSet must include an ERR= option to handle the case when the underlying record is locked or otherwise unavailable.

#### **Databound Controls**

BBj Databound controls use BBjRecordSets and have several benefits:

- Defining the link between the GUI control and the associated data field on disk in a single location (either a resource file or at the beginning of a program).
- Associating list controls (BBjListBox, BBjListButton, BBjListEdit) with a recordset to automatically populate them with data.
- Limiting application procedural code to validating data, deciding when to insert, update, or delete records, and moving the record pointer. With the addition of a BBjNavigator control, much of the navigation becomes automatic.

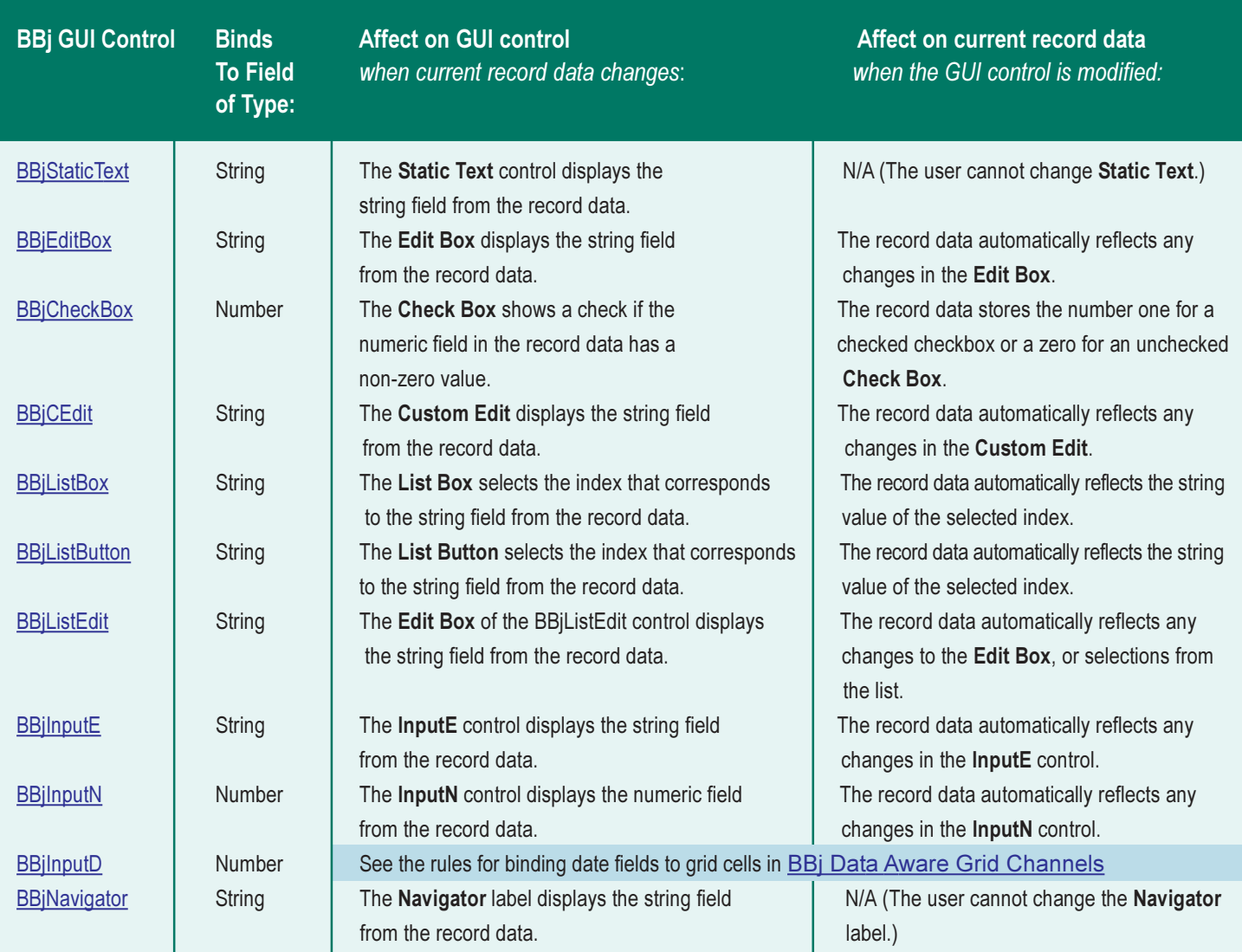

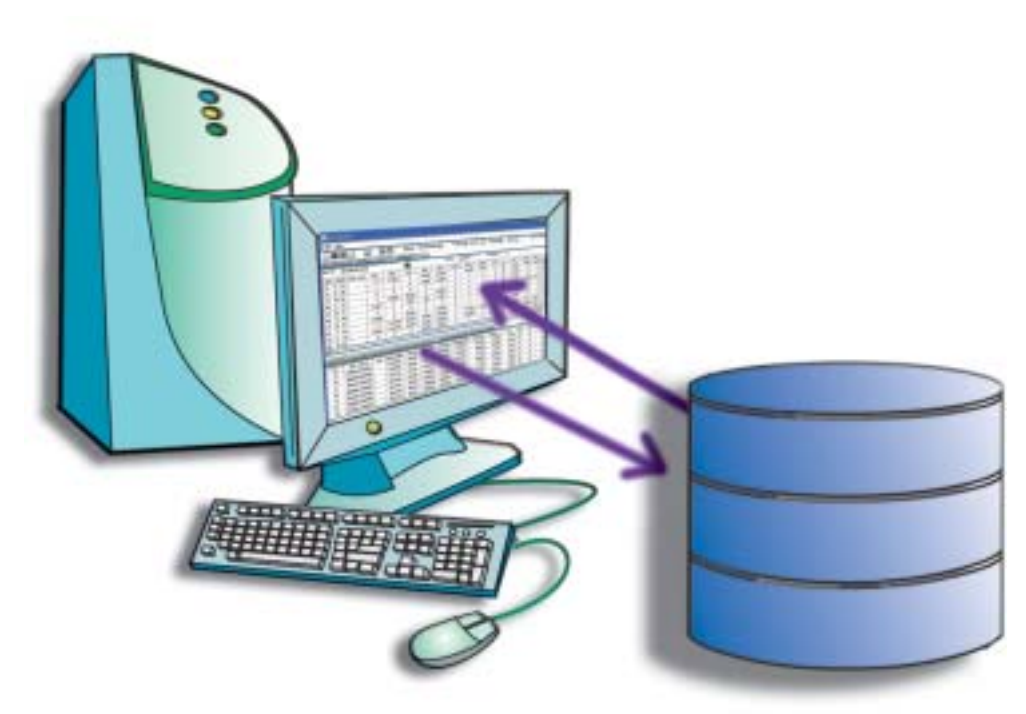

The previous table summarizes all of the BBj GUI controls that a programmer may bind to a BBjRecordSet field:

### So, Why Use BBjRecordSet?

BBjRecordSets offer developers a new and powerful way to view and manipulate data. Not only do they provide extensive capabilities in an easy-to-understand object-oriented manner, but they abstract the data, freeing the programmer from the detailed low-level file I/O operations that were necessary in the past. Using BBjRecordSets, developers can quickly access selected data in a few lines of code, and then easily search and manipulate that subset. After using BBjRecordSets a couple of times, developers may wonder how they ever programmed without them!

For more information about BBjRecordSets and Databound Controls, refer to the **BBjRecordSet** API documentation and the articles <u>"Using the BBjRecordSet" and "BBj Databound</u> in the 4th Quarter 2003 issue of the *BASIS International Advantage*.